# Daresbury Laboratory INFORMATION QUARTERLY FOR COMPUTER SIMULATION OF CONDENSED PHASES

An informal Newsletter associated with Collaborative Computational Project No.5 on Molecular Dynamics, Monte Carlo & Lattice Simulations of Condensed Phases.

Number 40 February 1994

#### Contents

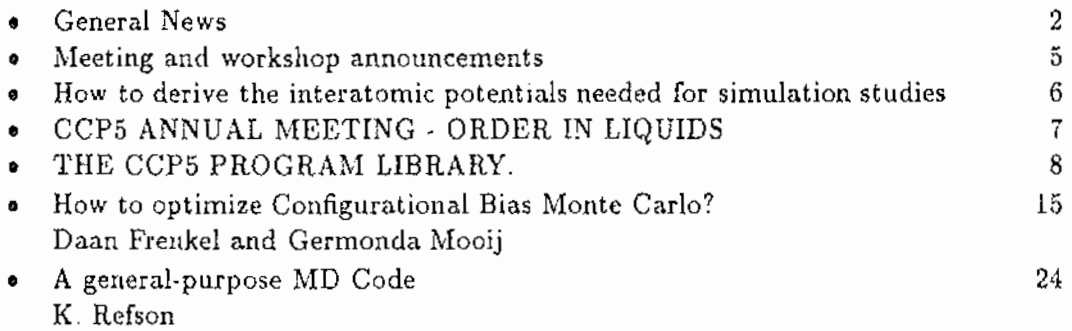

Editor: Dr. M. Leslie SERC Daresbury Laboratory Daresbury, Warrington WA4 4AD UK

# gas in sunna gascinge eili ata a Landardo Alap Balkina motar Ha and Alas vary of the activities of

of all the suggests and discovery and a committed in the filter development and that the local development a jaarga kalendari jõu on ka kaalineerit on dae koal tähtika vaatioona een ale ondoskat. Toim

An Amerik

ars proviñ

and a new paper of the Control of the Control of the Control of the Control of the Control of the Control of th 医线菌素 经收款的人 a series de la provincia del Parte del Capache Ma ત રાજ્યુતનું તેમ આપી જોઈ કે મહારા દેશને તેને પોતાને તું એવા કે તેને તેને તેને તેને જે પોતાને પોતાને પોતાને પોત ashtajin teksonika - methapik nu tarke saat t  $\overline{a}$ an wiki aliki kabupaté  $\sim$   $\pm$ and a three sections to a considerable consequently and  $\mathcal{L}_\alpha$  $\sim$   $\sim$ in and the simulation of most contrib-医细胞发育 医胸膜瘤 经等级收益  $\mathcal{L}(\mathcal{L}_\mathcal{L}(\mathcal{F},\mathcal{E}_\mathcal{L}(\mathcal{F})))$  to

할인 예약 사회 사회 열매

, andre kan for de verde en 1996.<br>Alfabet i 1994 en skilde forme de verde en 19

### IMPORTANT ANNOUNCMENT

#### RE-REGISTRATION OF USERS

Sec. All users who have been registered to receive the newsletter since 1990 or earlier are asked to re-register. A separate sheet is included with the mailing of this newsletter. If your copy does not include this form you need not do anything. You may re-register either  $\sqrt{ }$ 

by returning the form to the address shown in the form.

You may also reply by electronic mail confirming that you wish to continue receiving the newsletter and noting any changes to the address.

Failure to re-register will result in your name being deleted from the mailing list.

## FUTURE MEETINGS AND SERVICE DESCRIPTIONS OF A REAL

General News

H.

A summary table is given below, further details may be found inside. (CCP5 is not involved in the organization of the NATO ASI).

in de la partir

PACKWAYN TRESTRINGS

(Big 4.)

Bernett.

the British models and

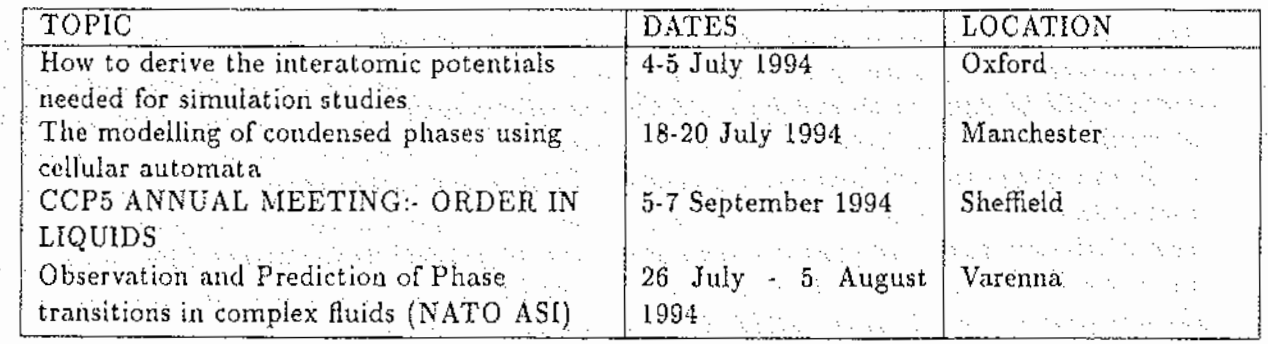

#### CCP5 PROGRAM LIBRARY

There are two additions to the program library. MDMEGA, written by Dr. W. Smith at Daresbury, is a parallel domain decomposition molecular dynamics program. MOLDY, written by Dr. K. Refson of Oxford University, is a general purpose program for molecular dynamics simulations of condensed matter. It can handle rigid polyatomic molecules, atoms or ions or any mixture of these. It can use either the NVE ensemble or the N $\sigma$ T ensemble using the constant stress algorithm of Parrinello and Rahman. The program is written in "C". New additions to the library from our readers are always welcome.

机运行程 医正常性脑炎 经市场工人 计相关 网络 CRAY NEWS

CCPS participants are reminded that CCP5 has an annual allocation of Cray time at Rutherford Laboratory. This is available for the development of simulation programs which are of general use to the CCP5 community. Readers who wish to use some of this allocation should write to the CCP5 Secretary, Dr. M. Leslie, TCS Division, SERC Daresbury Laboratory, Daresbury, Warrington WA4 4AD.

The Science and Engineering Research Council has chosen a 256-node Cray T3D parallel supercomputer for use in "Grand Challenge" scientiftc applications. It will have a total of 256 processing elements, each of which is a DEC Alpha RlSC processor with 64 MB of memory and 150 Mflops peak performance. Users will interact With the system through a single processor CrayY-MP4E system with 212 GB of disk and running ray's UNICOS operating system.

INTEL NEWS with the presentation of a subsequently made, within the present and the state

CCP5 also has an annual allocation of time on the Intel IPSC/860 at Dares bury. If any CCP5 member wishes to make use of some of this time please contact M. Leslie at Daresbury.

## CCP5 FUNDS FOR COLLABORATIONS

CCP5 can make available funds of up to £200 per annum for groups of two or more UK researchers wishing to undertake a collaborative project within the scientific area covered by CCP5. The funds are intended to cover travel and subsistence costs. Researchers who wish to apply for funds are requested to submit a brief proposal (about 1/2 a page) describing the intended work to Dr. M. Leslie, SERC Daresbury Laboratory, Daresbury, Warrington, Cheshire. Alternatively reply by Email to M.LESLIE@UK.AC.DL and an experimental contract of the second contract of the transfer of the second

in in the State

الموالية والإنجاح والمحارب والمحالية والمحارب والمحارب

and construction

<u>the secretary and the secretary of</u>

a personal to consider a return of the

فالمتحال وجوابه بالمتابع المتحالة والمتوا

gas Alex

#### CCP5 VISITORS PROGRAM

CCP5 organizes a visitors program which funds the visit to the UK of overseas collaborators. We would normally expect a visitor to visit three sites in the UK and give a lecture at each site. These lectures would be open to all members of CCP5 as well as members of the host university. The visit would normally last between one or two weeks. CCP5 would pay for the cost of travel to the UK and within the UK between universities. CCP5 would expect some contribution towards accommodation expenses at the host university to be met by the university. We will also consider longer collaborations or visits just one place if this can be justified by the nature of the work to be done. If you have an overseas collaborator who you would like to invite under this program, please make a request to Dr. M. Leslie, SERC Daresbury Laboratory, Daresbury, Warrington, Cheshire. UK Alternatively reply by Email to M.LESLIE@UK.AC.DL

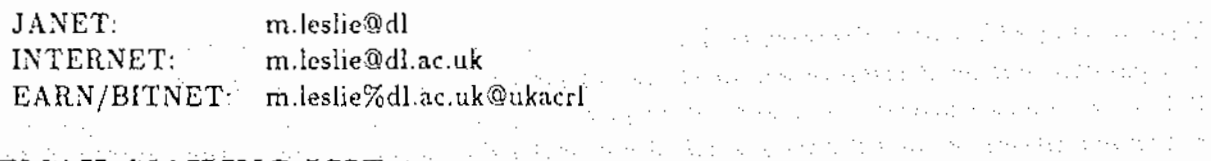

#### EMAIL MAILING LIST

We are trying to update our Email distribution list. At present we have Email addresses for only 50% of newsletter readers. I have sent Email concerning the electronic distribution of newsletters (see below) recently to the Email distribution list; if you did not receive a copy of this please send me Email so that I can add your Email address to the list. It is important to get this list up to date as there is a proposal to limit paper distribution of newsletters (See Below) and jf you are not on the Email list we will not be able to notify you about new newsletters.

3

an de Karl III, en 1955 en 1958 en 1958 en 1958 en 1959 en 1959 en 1959 en 1959 en 1959 en 1959 en 1959 en 19<br>De senatorie de la Constantinople de la Constantinople de la Constantinople de la Constantinople de la Constan

#### PROPOSED ELECTRONIC DISTRIBUTION OF CCP5 NEWSLETTERS

CCPS is proposing that in future newsletters should be made available to the majority of our readers by electronic means, and that paper distribution by mail will be limited. This issue and the following one will be sent in the usual way by post, the issue due to be published in August 1994 will not be distributed to all readers on the mailing list unless individuals have made a case for us to do this. The reason for this is partly the cost of printing and mailing and partly because we feel that it will provide a faster service for readers overseas. It is proposed, when a new newsletter is available by anonymous ftp, that a short Email message should be broadcast from Daresbury to let our readers know. We would welcome any comments from readers, in particular:

- 1. Whether this form of distribution will cause readers difficulties as a result of unreliable or non-existent ftp services.
- 2. What form of distribution would be most convenient (would a postscript file be sufficient or would there be any demand for the  $\LaTeX{} files$ ).  $\sim$ **Contract Contract**
- 3. Finally, any general experience of similar systems for distributing information.  $\mathbb{E}_{\{x_i\}}$

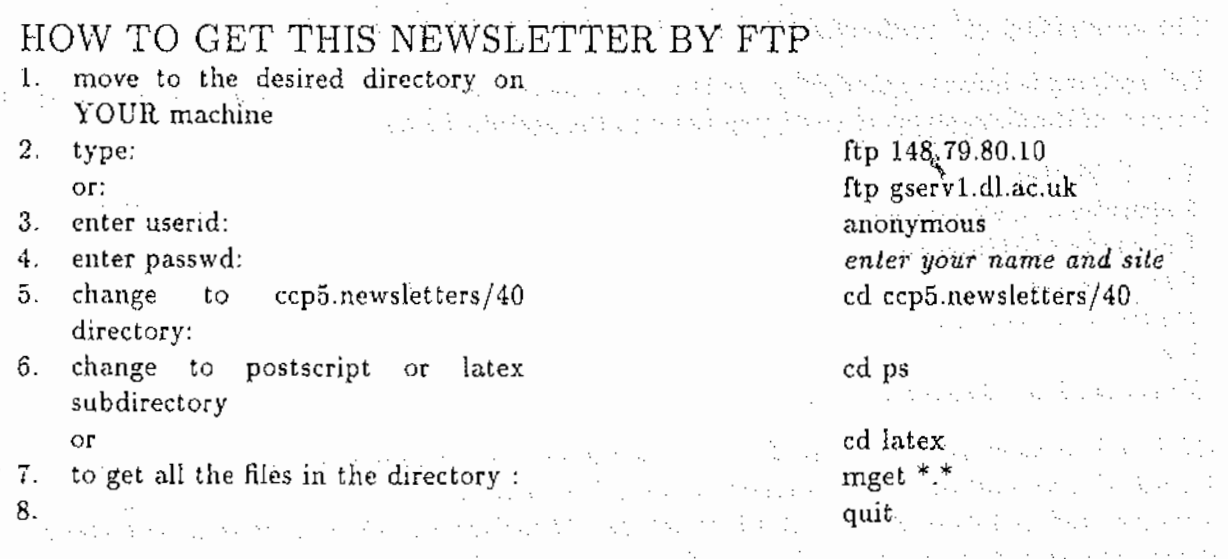

In order to allow users to test the system, this newsletter is available by anonymous ftp or by sending an Email message to the Daresbury info-server, as described in the table. Please note that this is a trial service and details may change at a future date. The newsletter has been placed (in separate directories) both as a postscript file and as the source latex files. The latex directory has two figures in postscript in it. (Technical note:- The latex and postscript both use art11 style; the printed copy of the newsletter uses a slightly different page size to fit onto A4 paper).

> 医肌病 医牙类原因的 (一) 的复数字线 201

> $\label{eq:3} \mathcal{N}=\mathcal{N}=\mathcal{N}\left(\frac{1}{2}\sum_{i=1}^{n} \mathcal{N}(\mathcal{N}(\mathcal{$

**Consultant** 

#### REQUEST FOR CONTRIBUTIONS

Contributors to the current issue program and the program we have contributed that is a

والموالا المتواطن والمحتي والاستعمال والمحولات ومعاشرته والمتعاون ومواطنته والمتحدث Our thanks go to: D. Frenkel Institute for atomic and Molecular Physics And All Andreas And All And All And G. Mooij Amsterdam  $\sim 10^{-11}$ The Netherlands of the Section of the Section 2008 of the Section 2008 and the Section 2008 of the Section 200<br>The Section 2008 of the Netherlands of the Section 2008 of the Section 2008 of the Section 2008, The Section 2  $\mathcal{L}_{\mathrm{in}}$ K. Refson Department of Earth Sciences Western State of Section Section of County of the **University of Oxford** and the second complete the selection of the second technical contract of UK the management of the control of the control of the control of the control of the control of the control of the

The deadline for contributions for the next 2 newsletters will be 15 April 1994 and 15 July 1994 Readers are reminded that contributions are always welcome. Contributions may be sent by Email in  $IAT_FX$ ; this makes the task of collating the newsletter simpler for the editor.

## MEETING AND WORKSHOP ANNOUNCEMENTS

The modelling of condensed phases using cellular automata

This meeting is being organized by the Statistical mechanics group of the Institute of Physics. For<br>further information about the meeting write to the address below. further information about the meeting write *to* the address below.

wings on the special

Dr. A. Masters Department of Chemistry University of Manchester Oxford Road Manchester M13 9PL liK Email mbdtsam@cms.mcc.ac.uk

CCP5 will be sponsoring the visit of Dr. A. Ladd (Lawrence Livermore Laboratory) to this meeting. He will also be visiting other universities in the UK as part of the CCP5 visitors program to give seminars and collaborate with CCP5 members. (Provisionally Oxford, Bristol and Cambridge during the week prior to the conference, further details will be in the next newsletter).

Observation and Prediction of Phase transitions in complex fluids (NATO ASI)

This meeting is part of the NATO ASI series; CCP5 is not involved in its organization. Topics include colloids, liquid crystals, polymer melts, membranes and bilayers. For further details contact

**Contractor** 

M. Baus Faculté des sciences CP 231 Université Libre de Bruxelles 1050 BRUXELLES Belgitan e-mail mbaus@ulb.ac.be

participation in the control of the control

(1992) 12-12 (1993) 4-12 (1994) 4-4-4

 $\sim$   $\sim$ Based Strawt Representative

 $\label{eq:1} \mathcal{F}(\mathcal{F}(\mathcal{F}_1),\mathcal{F}(\mathcal{F}_2)) = \mathcal{F}(\mathcal{F}_1)$ 

医三氯丙烷 如果是否

The closing date for applications is May 1st. 1994.

#### 그 대표 회의 일은 이 사라고 보고 있었다.

#### HOW TO DERIVE THE INTERATOMIC POTENTIALS NEEDED FOR SIMULATION STUDIES

A two day meeting to be held at Mansfield College Oxford from 12:00 on 4th July to 5:00 on 5th July 1994 Sponsored by CCPS and a complete the second state

AIM: To encourage participants to air their results, experience and prejudices concerning the practice as well as the theory of how to derive useful atomistic modelling potentials. Both empirical fitting and ab initio techniques will be represented, as applied to bulk and surface studies of static and dynamic phenomena. Poster presentations are eagerly sought and short manuscripts accepted for the proceedings. The list of speakers includes: san Arcticle Service

in de la falsa de la falsa de la capital de la falsa de la falsa de la falsa de la falsa de la falsa de la fal<br>La falsa de la falsa de la falsa de la falsa de la falsa de la falsa de la falsa de la falsa de la falsa de la

![](_page_6_Picture_139.jpeg)

The cost for full board participants is £62 (including dinner on the 4th and lunch on both days). For those not needing overnight accommodation the cost is £42.

Due to the financial support of BIOSYM and Unilever pic. we are able to offer a full board reduced price of £30 for students. Those requiring further information please write to either:

![](_page_6_Picture_140.jpeg)

6

#### CCP5 ANNUAL MEETING

ORDER IN LIQUIDS

KINDRESS MEDI

and Sungar Sheffteld Hallam University 5th to 7 September 1994. Associated application (日本) 分類を与える

Preliminary Notice· Scope of Meeting

The Annual Meeting of CCP5 traditionally provides a forum for the the presentation and discussion of the results of molecular simulations across a wide spectrum of scientific problems. In addition to satisfying this more general aim, the special theme of this meeting will be Order in Liquids. Molecular liquids and mesophases exhibit a wide variety of long range and short range order. Many molecular liquids exhibit self assembly and phase transitions in the presence of appropriate thermodynamic fields. The use of computer simulations is now an 1mportant tool in investigating these materials and also the way in which the intermolecular potentials yield the observed macroscopic behaviour. e kasan a da matsayta k

It is expected that the meeting will be broadly based *but* will include discussion of:- molecular liquids, polymers, lyotropic liquid crystals, thermotropic liquid crystals, self assembly, phase transitions, choice of potential, methods of extracting data from a simulation, methods for making comparison with experiment and methods for improving the efficiency of the simulation.

The meeting and associated accommodation will be in a pleasant campus environment close to the centre of Sheffield. Contributions from research students will be encouraged with a reduced fee. Further details and a call for papers will be circulated shortly. In order to be placed on the mailing list please contact:-

Prof.C.M. Care of the State of the Materials Research Institute States Sheffield Hallam University Pond Street Sheffield 51 1 WB Email: C.M.Care@shu.ac.uk Fax: (0742) 533501

References of Party

and a state of a strong and

![](_page_7_Picture_148.jpeg)

### The CCP5 Program Library W. Smithson, and we see

and responsibilities at

#### CCP5 Program Library Conditions of Distribution

The CCP5 Program Library provides programs and documentation free of charge to academic centres upon application *to* Dr. W. Smith, TCS Division, S.E.R.C. Daresbury Laboratory, Daresbury, Warrington WA4 4AD, U.K.. Please supply a magnetic tape to receive the copies. Industrial and commercial applicants should enclose a £100 handling charge. No magnetic tape need be sent in this case Listings of programs are available if required. Please note that use of inappropriate packing for magnetic tapes (e.g. padded bags) may result in them being returned without the required software. Please ensure that these forms of packaging are not used. A list of programs available is presented in the following pages.

All applicants wi1l be required to sign an agreement not to exploit the programs for commercial purposes e.g. for resale or distribution as part or whole of a commercial product.

Readers should also note that we are authorised to supply the example programs originally published in the book "Computer Simulation of Liquids", by M.P. Allen and D.J. Tildesley (Clarendon Press, Oxford 1987). These are supplied in the same manner as the resident CCP5 programs. We are grateful to Mike Allen and Domimc Tildes]ey for their permission.

We should also like to remind our readers that we would welcome further contributions to the Program Library. The Library exists to provide support for the research efforts of everyone active in computer simulation and to this end we are always pleased to extend the range of software available. If any of our readers have any programs they would like to make available, please would they contact Dr. Smith

Please Note: For copyright reasons we are not able to supply the programs CAS-CADE, SYMLAT, THBFIT,THBPHON and THBREL free of charge to Universities outside the United Kingdom.

#### Programs from the Book: "Computer Simulation of Liquids" by M.P. Allen and D. Tildesley, Clarendon Press, Oxford 1987.

These programs originally appeared on microfiche in the book "Computer Simulation of Liquids" by fd. P. Alleu and D. J. Tildesley, published by Oxford University Press, 1987 They are made freely available to members of CCP5, in the hope that they will be useful. The intention is to clarify points made in the text, rather than to provide a piece of code suitable for direct use in a research application. We ascribe no commercial value to the programs themselves. Although a few complete programs are provided, our aim has been to offer building blocks rather than black boxes. As far as we are aware, the programs work correctly, but we can accept no responsibility for the consequences of any errors, and would be grateful to hear from you 1f you find any. You should always check out a routine for your particular application. The programs contain some explanatory comments, and are written, in the main, in FORTRAN-77, One or two routines are written in BASIC, for use on microcomputers. In the absence of any universally agreed standard for BASIC, we have chosen a very rudimentary dialect. These programs have been run on an Acorn model B computer. Hopefully the translation of these programs into more sophisticated languages such as PASCAL or C should not be difficult.

an noong ay na halang manang kilagi saam sa satati **M.P.Allen** proposed to the comparing of the comparing the second proposed in the second state is a second state in<br>Analysis of the Hamps of the comparing in the position of the second state of the second state of the seco

#### CCP5 Program Library E-Mail and anonymous ftp Service

It is possible for CCP5 members to get copies of CCPS programs through E-mail or anonymous ftp *automatically.* 

The company of the company of the company of the state of the company of

![](_page_9_Picture_178.jpeg)

Where program-name is the name of the desired source code. A mail server will automatically di territo process this message and return a copy of the source code to your e-mail address. Please note the following however: With the state

The program source will be returned to you in uue format, which *is* a form of encodmg most suitable for mail messages. It can easily be decoded on any unix system using the uudecode command. (Check your local unix *man* file for details). Also, to speed the transfer, the source will be split into files of 1200 records each, so expect two or three such files for the average CCPS program. Once again, uudecode will help you to sort things out.

Readers who do not have unix facilities should include the following lines at the start of the above message» a 2003 (1993), og delen synteste en synteste en legende andet synteste en legende andet syntest<br>Angles de verken var den legende de se skeret i delen en legende andet synteste en legende andet synteste en in place and الراحلة فالأخواء وواردون 医脑室内动脉瘤 自动运输器 医联合动脉动脉

line-limit: nnnnn

coding: off<br>The second second second second second second second second second second second second second second second s the companies of the second state of the second control of the second control of the second state of the second state of the second state of the second state of the second state of the second state of the second state of t

Where numnn is the number of records in the source (in most cases 6000 should be enough). The program will be sent in plain FORTRAN as a single file. It may take a while to arrive, but be patient! Also beware in case your system mailer cannot handle messages of this size.

The programs from "Computer Simulation of Liquids" are also available. To access them use program-name F 01, for example. states the present of the property of the position of the property of the second

manufacturing an experience of a way and a highly stream.

anonymous ftp 

The entire CCPS program library is now accessible by anonymous FTP. The procedure is as shown in the table.

Readers must realize that the terms of use and distribution of the CCP5 programs that have applied hitherto will be maintained. Users should not redistribute or sell the programs, nor is any Liability accepted for their use, either by SERC or the program authors. It is a requirement on the user that the programs be fully tested for their intended purpose. Any bugs found should be reported to the librarian, for the benefit of other users.

Lastly readers should realize that this means of transfer does not usually mclude any program documentation. So if you are unable to make sense of the programs, write for the documentation!

We are grateful to Mr. P. Griffiths of Daresbury's ITS Division for implementing this facility.

![](_page_10_Picture_223.jpeg)

#### Availability of the Allen/Tildesley example programs at Cornell

Appendix F of the Book "Computer Simulation of Liquids" by M.P. Allen and D. J. Tildesley describes a method whereby the example programs may be obtained from the statistical mechanics group FTP facility at Cornell. This facility is no longer operational as advertised, due to software and hardware changes. However, the programs are still available. To obtain them, please follow the procedure outlined here. The description below is taken from the HELP file that is distributed by the file server; to obtain the Allen/Tildesley example programs, simply use "ALLEN\_TILDESLEY" as the package name (without the quotes, note underscore character \_ not hyphen - ) .

STATMECH is a file distribution service for the Statistical Mechanics community that uses electronic mail facilities to deliver files. To communicate with STATMECH, send an EMAIL message to: statmech@cheme tn.cornell.edu Commands are sent in the body of hte message you send to STATMECH (not in the subject line). Several commands may be sent at one time; just put one command per line. For each request you make, a transaction log is returned to you indicating

![](_page_10_Picture_224.jpeg)

the status of the request. The status report will indicate whether the request was successfully completed, and when the file was or will be sent. Large files are sent only during off-peak hours.

die s

Problems, questions and comments about STATMECH service on this system should be directed to "statmech-mgr@cheme.tn.cornell.edu",

and the form

in som te

 $\mathcal{M}(\mathcal{C})$ 

 $\pm$  10  $^{\circ}$ 

**Service** 

 $\mathcal{I}=\{1,2\}$ 

Steve Thompson, School of Chemical Engineering, Cornell University, Ithaca NY 14853 USA.

 $\varphi$  energy  $\psi$  ,  $\chi_{\varphi}=\varphi$  , then

医紫檀素 医二甲基苯胺 使用的复数

10

![](_page_11_Picture_166.jpeg)

![](_page_11_Picture_167.jpeg)

![](_page_12_Picture_242.jpeg)

 $\frac{1}{2}$ 

 $\frac{1}{\epsilon}$ 

![](_page_13_Picture_194.jpeg)

- F.21 Multiple timestep molecular dynamics. Mathematics and the contract the ST
- F.22 Routines to perform the Ewald sum
- F.23 Routine to set up alpha fcc lattice of linear molecules
- F.24 Initial velocity distribution
- F.25 Routine to calculate translational order parameter
- F.26 Routines to fold/unfold trajectories in periodic boundaries
- F.27 Program to compute time correlation functions
- F.28 Constant-NVT molecular dynamics- extended system method
- F.29 Constant-NVT molecular dynamics- constraint method
- F.30 Constant-NPH molecular dynamics extended system method
- F.31 Constant-NPT molecular dynamics- constramt method
- F.32 Cell linked-lists in sheared boundaries
- F.33 Brownian dynamics for a Lennard-Jones fluid
- F.34 An efficient clustering routine
- and the complete was all what he come makes a F.35 The Voronoi construction in 2d and 3d
- F.36 And Monte Carlo simulation of hard lines in 2d the second service constraints on the second

A. Park Books C.

 $F.37$  ). Routines to calculate Fourier transforms  $\tau > 0$  , we have a lower consistence of  $\lambda$  and  $\lambda$ t i samt diffiller skyl solver bespissor opprodus over bersoner, svel beskyldser i Draket ingini terjadakan kejada dan kalendar jalan dapat dan mengalam kemalukan dalam barat dan perjasa dalam kelalur<br>Sejadi terjadakan kejadi dalam bahasa dan dalam bagian dan berasa dalam bahasa dan bagian dan bagian dalam dal Albert Alanda Arkitektu tautu Albert Alanda Alanda Albert atau di sebagai ke Albert dan berkenali di Albert di ક કે દોકોને પાસે પાસે પાસે પોલીજી પૂર્વ હતા છે. જોઈ કરતી પાસે જ પાસિસ હતાના કો સામગ્રી જ આ ઉપરાંત દેખા જોઈ તેન an kepada pada kecamatan dan mengemukan bagi dan pengerakan mengan dalam kecamatan dan kecamatan dan kecamatan a sa mga kalamatang mga mga kalamatang ng mga kalamatang ng mga kalamatang ng mga kalamatang ng mga kalamatang<br>Mga kalamatang ng mga kalamatang ng mga kalamatang ng mga kalamatang ng mga kalamatang ng mga kalamatang ng mg ing tanggal sa mang-panggunan sa pang-panggunan sa panggunan sa panggunan sa panggunan sa panggunan sa panggun aliku pagalagan ke dalam mengendakan sebagai sebagai dan ke mengenakan sebagai semua di terletak di terletak d e também de la producción de la construcción de la construcción de la construcción de la construcción de la co<br>En actualmente de la construcción de la construcción de la construcción de la construcción de la construcción .<br>Alan jalon kontrollering omget og et i samt tagt delige av del tre af år hellt til de generale en eller etter المتقاربة والمحافظ والمتحدث والمتعارف والمتعارف والمتعارف أتحت والمتوجون وأنبها والمتحدث والمحافظ والمتحدث the conditional design and specification of discovering and start conditions that the temperature in the a da san an san taon an taon an taon an taon an taon an taon an taon an taon an taon an taon an taon an taon a<br>Taon an taon an taon an taon an taon an taon an taon an taon an taon an taon an taon an taon an taon an taon a a se de la ciudad de la ciudad de la ciudad de la ciudad de la ciudad de la ciudad de la ciudad de la ciudad d<br>La ciudad de la ciudad de la ciudad de la ciudad de la ciudad de la ciudad de la ciudad de la ciudad de la ciu a construction will be a stated of the construction of the control of the state of the state of the state of the a da san da san garan ta baran da san da da da.<br>A ta gasa da san an san garan ta ta da da da da ta ta ta garan da ta da da da da ta da ta gara da da ta ta ta and graphy constructions are a supervisor of the construction of the construction of the construction of the co a se característica de la companyación de la producer de la política de la constitución de la constitución de a de la família de la casa de la família de la decada de la casa de la casa de la casa de la casa de la famíli<br>A la llas del casas a la casa de la casa de la família de la família de la casa de la casa de la família de fa a destinado por el composició del composició de la composició de la composició de la composició de la composic

المتحدث والمستحدث والمستحدث وأنحاه والمتحدث والمستحدث والمتحدث والمستحدث والمتحدث والمتحدث والمتحدث والمتحدث a kang satu yang menjadi persama kemakan dan kemakan di sebagai mengamban kemakan kemakan terbahan kanta dala a na katika katika katika sa katika katika ang katika kasa sa taon ng mga matalagan ng mga matalagan ng mga ma a de la composición de la composición de la composición de la composición de la composición de la composición<br>En la composición de la composición de la composición de la composición de la composición de la composición de  $\Delta \sim 10^{11}$  m  $^{-1}$ a de la calculação de la construção de partido de literação e este este estabeleceu de 1900 de la calculação d a non an taona an coisin na h-Alban agus sa cumanaigh tha bhann coisin na bhliain a dhanna an tao a sa también de la característica de la característica de la característica de la característica de la caracte<br>Al ser la característica de la característica de la característica de la característica de la capital de la ca<br> a shekarar 1980 ta 1990 na san tsa daga wasan ƙwallon ƙafa ta ƙasar Ingila. Na ƙasar Ingila ƙasar Ingila ta ƙa فعليه والمتعاقب والمستحير والمستقيمة أعام والمتعارف والمتعاونة والمتحدث والمتعارف والمتعارف والمتحدث والمرارية

![](_page_15_Picture_167.jpeg)

Configurational-Bias Monte Carlo (CBMC) is a dynamic MC scheme that makes it possible to achieve large conformational changes in a single trial move that affects a large number of monomeric units of a chain molecule  $\{1, 2, 3, 4\}$ . The CBMC method is based on the Rosenbluth sampling scheme  $[5, 1, 2]$  for lattice systems. In this scheme, the molecular conformation is built up stepby-step, in such a way that, at every stage, the next monomenc unit is preferentially added in a direction that has a large Boltzmann weight. This increases the probability of generating a trial conformation that has no hard-core overlaps. As explained below, the probability of acceptance of the trial conformation is given by the ratio of the 'Rosenbluth weights' of the new and the old conformations. Whereas the original Rosenbluth scheme was devised for polymers on a lattice, the CBMC scheme will also work for chain molecules in continuous space. Unlike the reptation algorithm [6), CBMC can be used in the simulation of grafted chains and ring polymers. Recently, the CBMC method has been integrated with the Gibbs-ensemble technique to simulate liquidvapour and fluid-fluid phase equilibria of chain molecules [7]. In Gibbs-ensemble simulations of phase coexistence, simulations of the two coexisting phases (e.g. liquid and vapor) are carried out in parallel. In addition to MC trial moves of the molecules within either system, we also allow the two systems to exchange volume and mass. CBMC trial moves are used to swap chain molecules between the two systems. Clearly this requires complete regrowth of the entire chain. For long chains lhis becomes expensive and, at present, Gibbs-ensemble simulations are limited to chain molecules with less than 50 carbon atoms  $[8]$ . For simple CBMC sampling the situation is less serious, because one can choose not to regrow the entire chain but only part thereof In the limit that only one monomeric unit is regrown, CBMC reduces to the reptation algorithm, but in general it will be advantageous to regrow a larger number of monomeric units. Of course, the computational cost per trial move is higher for CBMC than for reptation and hence it becomes important to be able to construct the most efficient MC move for a given system.

The efficiency of the Rosenbluth sampling technique depends on the choice of a set of parameters, namely the number of trial insertions for a given segment  $i, k<sub>i</sub>$ . As described in the next section,  $k_i$  can, in principle, be chosen freely. However, the choice of  $k_i$  affects the efficiency of the sampling scheme. The aim of the present contribution is to show that the choice of the parameters in a CBMC simulation is not a question of black magic. Rather, as we shall show, there are systematic techniques to optimize the algorithm. In particular, we show how the efficiency of a CBMC program can be optimized with respect to  $k<sub>i</sub>$ . Although we apply our analysis to the CBMC scheme, it is in fact much more general, and can be used to optimize the efficiency of any MC trial move that can be decomposed into a sequence of elementary steps. Before discussing the optimization of CBMC sampling, we briefly review the basic idea behind the method

#### 2 Configurational-Bias Monte Carlo and the contraction of the

#### 2.1 Rosenbluth sampling

an William States and Control

> linga atawa Align Peach Map

The Configurational-Bias Monte Carlo scheme for continuously deformable chain molecules [3], is based on Rosenbluth sampling [5, 1, 2] for lattice systems. Chain configurations are generated by successive insertion of the bonded segments of the chain. When lhe positions of the segments are chosen at random, it is very likely, that one of the segments will overlap with another particle in the fluid, which results in rejection of the trial move. The Rosenbluth sampling scheme increases the insertion probability by looking one step ahead. On lattices, the availability (i.e. the Boltzmann factor) of all sites adjacent to the previous segment can be tested. In continuous space, there are in principle an infinite number of positions that should be tested (e.g. in the case of a chain molecule with rigid bonds, all points on the surface of a sphere with a radius equal to the bond length). Of course, it is not feasible to scan an infinite number of possibilities. Fortunately, however, it turns out that it is possible to construct a correct Monte Carlo scheme for off-lattice models in which only a finite number of trial segments  $(k)$ , is selected either at random or, more generally, drawn from the distribution of bond-lengths and bond-angles of the 'ideal' chain molecule. LFrom here on, the procedure is the same for lattices and continuous space systems. For each of the trial positions, we compute the Boltzmann factor associated with the non-bonded mteractions (more precisely, the contributions of all those interactions that have not yet been accounted for in the generation of the trial positions). One of these trial positions is then selected with a probability proportional to its Boltzmam1 factor. In this way, regions of high potential energy, such as the hard core Of another particle, are avoided and configurations with a non-vanishing Boltzmann weight are generated. To correct for the bias introduced by this very non-random sampling procedure, a weight has to be assigned to each conformation,  $\Gamma$ , called the Rosenbluth weight  $W_{\Gamma}$  [5]. The contribution of each  $i$  th segment to this Rosenbluth weight is equal to the average of the Boltzmann factors of the trial positions for this segment:  $\alpha_{\rm eff} = 10$ 

$$
W_{\Gamma_i} = \frac{1}{k_i} \sum_{j=1}^{n_i} k_i e^{-\beta U \cdot \text{nbr}_{ij}}, \qquad (1)
$$

and the second control of the first state of the second control of the second state of the second state of the

species of the state that the case of

where  $\beta = 1/k_B T$  and *U* nbr, is the non-bonded energy of the *j* th trial direction for the *i* th segment. The Rosenbluth weight of the total configuration  $\Gamma$ , is the product of the weights of the individual segments, including the Boltzmann factor of the energy of the first segment,  $U_{\Gamma}$ .

$$
W_{\Gamma} = e - \beta U_{\Gamma} \prod_{i=1}^{n} \ell W_{\Gamma_{i}}, \qquad (2)
$$

 $\mathcal{V}$  . In the  $\mathcal{V}$ 

Service Development

where  $\ell$  is the chain length. In the original Rosenbluth scheme, every chain conformation  $\Gamma$  was given a statistical weight proportional to  $W_{\Gamma}$ . However, as explained in ref. [9], this approach fails when the largest contribution to the equilibrium properties of a chain molecule come from conformations that have a large Rosenbluth weight W, but a very small probability  $P(W)$  of being generated in the Rosenbluth sampling scheme. The Configurational-Bias MC scheme that we discuss below, was designed to avoid this problem. All Haranage ta a go

### 2.2 CBMC: 'Dynamic' Rosenbluth sampling

The Configurational-Bias Monte Carlo method is a sampling scheme that employs the Rosenbluth method (extended to continuously deformable molecules [3]) to generate trial conformations. However, it does not suffer from the sampling problem of the original Rosenbluth scheme, because

all chain conformations are generated with the correct statistical weight: hence, all averages obtained with the CBMC method are *unweighted* averages over MC configurations, and the problems that are associated with there-weighting in the original Rosenbluth scheme, disappear.

The CBMC procedure for generating a new conformation of a chain is as follows. First, a chain is chosen at random. Next, a trial conformation for this chain is generated by means of the Rosenbluth sampling scheme and a Rosenbluth weight for this new conformation is calculated. Next, we should decide if we accept the proposed 'move'. To this end, we must compare the Rosenbluth weight  $W_{\text{new}}$  of the trial conformation with  $W_{\text{old}}$ , the weight of the old conformation. In fact, the computation of the latter quantity is a bit subtle. In case of a lattice system it is obvious what the trial directions for the old conformation are, and hence its Rosenbluth weight can be evaluated unambiguously. In contrast, for continuously deformable chains the trial directions are chosen at random for every new conformation, and it is not immediately obvious what choice should be made for the calculation of the Rosenbluth weight of the old conformation. As shown in ref. [3], it can be proven that the following simple procedure satisfies detailed balance, and thereby fulfdls a sufficient condition to ensure that all chain conformations are generated with a probability proportional to their Boltzmann weight: around every segment i of the old chain,  $k<sub>k</sub> - 1$  trial directions are drawn from the same probability distribution as the one from which the directions for the trial conformation are chosen. The old Rosenbluth weight is calculated, by treating the  $k_i - 1$  trial directions *plus the direction in which the segment of the old chain is situated*, as the set of 'trial' directions for the existing conformation. Finally, we compute the ratio of the Rosenbluth weights of the new and the old conformations. We use a Metropolis-like criterion to decide on the acceptance of the tnal move, i.e. the trial move is accepted with a probability Pace,

$$
P_{\text{acc}} = \text{Min}(1, \frac{W_{\text{new}}}{W_{\text{old}}})
$$
 (3)

The procedure sketched above is valid for a complete regrowth of the chain, but it is also possible lo regrow only part of a chuin, i.e. to cut a chain at a (randomly chosen) point and regrow the cut part of the chain either at the same site or at the other end of the molecule. Clearly, if only one segment is regrown and only one trial direction is used, CBMC reduces to the reptation algorithm (at least, for linear homo-polymers). It should be stressed that there are many possible ways to generate a trial conformation. For instance, one can generalize the 'pivot' algorithm  $[10]$ . In the pivot algorithm a new conformation is generated by rotating a molecule over a random angle around a randomly selected 'pivot' segment. The pivot algorithm is very efficient for isolated chains, but becomes inefficient for molecules in dense media. However, with CBMC, one can introduce a larger number of pivots in a chain molecule, in such a way that the acceptance of the trial moves is enhanced (at the expense of additional computation). Of course, when CBMC is combined with Grand Canomcal and Gibbs-ensemble MC simulations, where entire molecules are exchanged, it is necessary to include moves that attempt to (re)grow chains completely.

n i shek

Protects applied.

The State State Read

One choice remains to be made before applying the Rosenbluth sampling scheme for continuously deformable chain molecules to CBMC and chemical potential calculations, namely the choice for the number of trial directions  $k<sub>t</sub>$ . Too many trial directions increase the cost of a simulation cycle, bul too few trial directions lower the acceptance rate, and increase the simulation length. Clearly, we wish to have simple guidelines that allow us to select  $k_i$  for every segment such that it optimizes the efficiency of the simulation. In the following section we show how the optimal values for the set  $\{k_i\}$  and the maximum efficiency achievable can be estimated.  $\mathcal{L}^{\text{max}}$  , where  $\mathcal{L}^{\text{max}}$ 

and and an industry and the top supervision of the company of the section of the company of the company of the company

#### 3 Efficiency of Configurational-Bias Monte Carlo

In order for the Rosenbluth sampling scheme to work, it is essential to generate, on average, at least one trial position that has a non-negligible Boltzmann weight for every segment. lf all trial positions have a small Boltzmann weight, the Rosenbluth weight of the new conformation is virtually zero, while the Rosenbluth weight of the existing conformation is necessarily finite, and the trial move will be rejected. The probability of finding at least one trial position with a non-negligible Boltzmann weight, depends on the choice for the value of  $k_i$ , i.e. the number of trial directions that are scanned when looking for an acceptable position of the next, *i* th, segment\_ In discussing the efficiency of the CBMC scheme, it is convenient to consider monomeric units with a hard repulsive core because in that case the Boltzmann weight associated with conformations that have hard-core overlaps is strictly zero. However, the general conclusions carry over to systems with continuous intermolecular interaction potentials.

Two trends determine this choice for optimal  $k_i$ -values,  $k_i$  opt. On the one hand, the probability of a successful chain insertion grows with increasing  $k_i$ . There is an upper limit to that, because when the space to insert another segment is simply not available, there is no point in generating more and more trial directions. Moreover, the computational cost also rises with increasing  $k_i$ . The optimal choice for  $k_i$  depends on density, temperature and the nature of the intermolecular interactions. For instance, at high densities a larger number of trial directions is needed to regrow a given number of segments than at low densities. It can also be expected that k, opt varies along a chain. After successful insertion of part of the chain, a larger number of trial directions should be dwsen for the next segment, in order to minimize the probabillty that we waste the computational effort that has already been invested in this trial move. o de Car

Below, we show how we can arrive at an estimate of the optimal values  $k_i$  opt. To do so, we should first define what we mean by the 'efficiency' of a given CBMC trial move. Loosely speaking, we expect the efficiency to be proportional to the probability that a given trial conformation is successfully generated and inversely proportional to the computational cost of that trial move. Por a chain of *e* segments

$$
Eff(\ell) = \frac{\langle P(\ell) \rangle}{\langle \text{Cost}(\ell) \rangle}, \qquad (4)
$$

where  $\langle P(\ell) \rangle$  is the probability to find for every segment at least one trial direction with a nonnegligible Boltzmann weight, in which case the chain can be inserted successfully.  $\langle Cost(\ell) \rangle$  is the average cost for trying to insert the chain, measured in the number of times the energy of a trial direction is calculated. The extra cost for trymg to insert a chain which is one segment longer, depends linearly on the number of trial directions and on the probability to insert  $\ell$  segments successfully. So, the average cost for one trial insertion of a chain of length  $\ell + 1$  is given by

$$
\langle \text{Cost}(\ell+1) \rangle = \langle \text{Cost}(\ell) \rangle + 2k_{\ell+1} \times \langle P(\ell) \rangle. \tag{5}
$$

where we have introduced, as our unit of computational cost, the amount of computation needed to compute the energy for one trial segment. In the computational cost of a trial move in the CBMC scheme, we have included the cost of the energy calculations for the  $k_{t+1}$  'trial' directions of the old conformation, needed to compute the 'old' Rosenbluth weight  $W_{old}$ . The probability to find at least one acceptable position for the  $l + 1$  th segment,  $\langle P_{\text{add}}(k_{l+1})\rangle$ , also increases with  $k_{l+1}$ . If we assume that subsequent insertions of segments are independent,  $\langle P(\ell + 1) \rangle$  is given by

$$
\langle P(\ell+1) \rangle = \langle P(\ell) \rangle \times \langle P_{\rm add}(k_{\ell+1}) \rangle. \tag{6}
$$

Equations 5 and 6 can be combined with equation 4 to yield the following very simple recursive relation

![](_page_19_Picture_226.jpeg)

Together with the 'boundary' condition Eff $l = 1$ ), equation 7 allows us to compute the efficiency of a trial move for a given set of k;-values. The values of the set *{k;}* affect both the numerator and the denominator of equation 7. Our aim is to vary all  $k_i$ -values until the optimum efficiency is reached.

The computational cost of the insertion of the first monomer of the chain is zero if we simply start regrowing part of an existing chain. However, 1f we must successfully insert one monomer before we can continue growing the rest of the chain, then the computational cost of the first insertion is non-negligible and this, in turn, will affect (increase) the optimal values for all subsequent  $\sim 10^4$ k;'s. In addition to Eff(1), we must know  $(P_{add}(k_{I+1}))$  for all  $\ell$ .  $(P_{add}(k_{I+1}))$  can be determined numerically by calculating and the RNA Brand 오늘을 알려서

$$
\langle P_{\rm add}(k_{\ell+1}) \rangle = 1 - \langle (1 - P_{\rm add}(1)) k_{\ell+1} \rangle \qquad (8)
$$

In words: the probability to generate at least one acceptable trial segment is equal to one minus the probability that not a single acceptable trial segment *is* generated in *kl+t* attempts. In equation 8,  $P_{\text{add}}(1)$  is the probability that the insertion of a single trial segment will be successful. It should be noted that this probability is a fluctuating quantity. the angular brackets in equation 8 denote averaging over the equilibrium configurations of the fluid. Of course, we can make a crude estimate of  $\langle P_{\text{ndd}}(k_{t+1}) \rangle$  by ignoring all fluctuations, in which case we get the 'mean-field' estimate

.<br>De la característica de la proposició de la característica de la característica de la característica de la car

$$
(P_{\text{add}}(k_{\ell+1})) = 1 - (1 - (P_{\text{add}}(1))) k_{\ell+1} - \cdots - \cdots - 1
$$
 (9)

Although equation 9 is useful for order-of-magnitude estimates, we shall not use it in what follows. Rather, we shall compute  $(P_{\text{add}}(k_{l+1}))$  by simulation. In stead of computing  $(P_{\text{add}}(k_{l+1}))$  for all  $\ell$ , we measured it for  $\ell \leq 2$ , and assume that for  $\ell > 2$ , the values for  $\ell = 2$  can be used as an estimate. We verified this assumption under various conditions by calculating  $(P_{add}(k_{\ell+1}))$  for all  $\ell$  and we found no significant difference in the answers.

The procedure described above allows us to determine numerically the values for the set  $\{k_i\}$ that maximize equation 7, and thereby the efficiency to generate an acceptable trial conformation for a chain in a CBMC move. Thus far we have ignored the fact that this trial conformation, although acceptable in principle, may be rejected in practice. As stated before (equation 3), the overall acceptance probability is determined by the ratio of the new and the old Rosenbluth weights:  $W_{\text{new}}/W_{\text{old}}$ . Below we shall show that this further attrition of trial conformation also affects the efficiency of the CBMC scheme.

superfluence in the property of the section of the first general production er.<br>1990 gan de en engels de Groupe de Gallerie de Bay, mei de groupe mandeau de Groupe de Context d'Alternation d e a constitue de la Caractería de la Caractería de la Caractería de la Caractería de la Caractería de la Carac<br>En 1979, la caractería de la Caractería de la Caractería de la Caractería de la Caractería de la Caractería d  $\label{eq:1} \left\{ \left\langle \mathbf{v}_{1,1,1}^{(1)},\cdots,\mathbf{v}_{n}^{(n)} \right\rangle \right\} \left\langle \mathbf{v}_{1,2,1,1}^{(1)},\cdots,\mathbf{v}_{n}^{(n)} \right\rangle \right\}$ a também de também de 1990 e 1990 a 1990 e 1990 e 1990 a 1990 e 1990 e 1990.<br>As agustamas a campa de 1990 a 1990 e 1991 e 1992 e 1993 e 1993 e 1994 e 1999 e 1999 e 1999 e 1999 e 1999 e 1 e de la composició de la composició de la composició de la composició de la composició de la composició de la<br>En 1970, la composició de la composició de la composició de la composició de la composició de la composició de an de la Baltana de la composició de la Baltana.<br>Así antes de la procede de la Baltana de la Baltana de la Baltana de la Baltana de la Baltana de la Baltana d

 $\mathcal{L}_{\text{GUT}}(\mathcal{M}_{\text{GUT}}(\mathcal{M}_{\text{GUT}}),\mathcal{L}_{\text{GUT}}(\mathcal{M}_{\text{GUT}}),\mathcal{L}_{\text{GUT}}(\mathcal{M}_{\text{GUT}}),\mathcal{L}_{\text{GUT}}(\mathcal{M}_{\text{GUT}}),\mathcal{L}_{\text{GUT}}(\mathcal{M}_{\text{GUT}}),\mathcal{L}_{\text{GUT}}(\mathcal{M}_{\text{GUT}}),\mathcal{L}_{\text{GUT}}(\mathcal{M}_{\text{GUT}}),\mathcal{L}_{\text{GUT}}(\mathcal{M}_{\text{GUT}}),\mathcal{L}_{\text$ 

![](_page_20_Figure_0.jpeg)

Figure 1: The efficiency, as defined by equation 7, for inserting a hard dimer (-----) and a fully Ì. flexible trimer of hard spheres  $(- - -)$  into a fluid of hard spheres at several densities  $\rho\sigma$  3, over a range of  $k$ -values.

| Ł              |     |     |                      |
|----------------|-----|-----|----------------------|
|                | 0.3 | 0.4 | $_{0.5}$             |
| $\mathbf 2$    | 5   | 10  | 29                   |
| 3              | 9   | 18  | 55                   |
| 4              | 12  | 27  | 86                   |
| 5              | I5  | 35  | >100                 |
| 6              | 18  | 43  | >100                 |
| $\overline{7}$ | 20  | 51  | 100<br>$\geq$        |
| 8              | 22  | 59  | 100<br>$\geq$        |
| 9              | 25  | 66  | >100                 |
| I0             | 27  | 73  | 100<br>$\mathcal{P}$ |
| 11             | 29  | 80  | 100<br>↘             |
| 12             | 30  | 87  | 100<br>↘             |

Table 1: Optimal  $k_t$ -values, for insertion of a chain by Rosenbluth sampling in the Configurational-Bias Monte Carlo scheme.

![](_page_21_Figure_0.jpeg)

Figure 1: The efficiency, as defined by equation 7, for inserting a hard dimer  $(---)$  and a fully flexible trimer of hard spheres  $(- - -)$  into a fluid of hard spheres at several densities  $\rho\sigma$  3, over a range of k·values.

| Ł              |     |     |      |
|----------------|-----|-----|------|
|                | 0.3 | 0.4 | 0.5  |
| $\overline{2}$ | 5   | 10  | 29   |
| 3              | 9   | 18  | 55   |
| 4              | 12  | 27  | 86   |
| 5              | 15  | 35  | >100 |
| 6              | 18  | 43  | >100 |
| 7              | 20  | 51  | >100 |
| 8              | 22  | 59  | >100 |
| 9              | 25  | 66  | >100 |
| 10             | 27  | 73  | >100 |
| u              | 29  | 80  | >100 |
| 12             | 30  | 87  | >100 |

Table 1: Optimal  $k_t$ -values, for insertion of a chain by Rosenbluth sampling in the Configurational-Bias Monte Carlo scheme.

#### 4 Results

As an example *we* studied a system with only hard core interactions, but it should be noted that the efficiency analysis that we have presented above can be applied with minor modifications to systems with soft potentials [11).

Let us consider the case where, in a fluid of hard spheres with diameter  $\sigma$  at number density  $\rho\sigma$  3, we insert a fully flexible chain of  $\ell$  hard spheres with the same diameter, attached at a fixed bond length  $\sigma$ . The insertion probability of one segment (which for this particular system is given by the Carnahan-Starling equation [12]) gives Eff(1) and by inserting a second segment  $\langle P_{\rm add}(k_2) \rangle$ is calculated from equation 8 for a range of  $k_2$ -values. The efficiency for successfully adding another segment, Eff(2), is calculated from equation 7, and the result is shown in Figure 1 for a fluid at density  $\rho\sigma$  3 = 0.4. The maximum determines the value of *k*  $_{\text{opt2}}$ . Eff(3) for a fluid at the same density is plotted in the same Figure, which shows a shift of the maximum to a value for  $k_{opt_3}$ which is higher than  $k$  opt<sub>2</sub>. As already mentioned,  $k$  opt<sub>1</sub> is expected to increase with  $\ell$ , because more and more effort is invested previously in the insertion of  $\ell-1$  segments, which will be wasted if all the trial directions result in a hard core overlap with spheres in the fluid.

In Table 1 the optimal  $k_t$ -values are listed for insertion of chains up to 12 segments long into a fluid at various demities. For adding a fifth segment or more in a fluid at the highest density,  $\rho\sigma/3 = 0.5$ , the optimal k<sub>t</sub>-values fell out of the range of values that we considered. However, here the efficiency is already close to its optimal value for the highest  $k_i$ -values in our range. In Figure 2 we show the corresponding maximal values of  $Eff(\ell)$ , and in the same Figure we compare these efficiencies with the efficiencies of a random insertion, i.e. the limit  $k_t = 1$  for all l. It shows a considerable increase of efficiency using CBMC, and much longer chain lengths are feasible. In the same figure, we also indicate the effect of the attrition of acceptable trial conformations due to the acceptance criterion (equation 3). The decrease is estimated as  $(W_{\text{new}}/W_{\text{old}})$ , where  $W_{\text{new}}$  is now only averaged over chains already inserted successfully (i.e. only the suitable trial conformations are considered). It is possible to give a rough estimate of the maximum chain length that can be reached: if we impose that in a typical MC run we wish to limit the number of evaluations of the potential energy of a segment to a value of 10 8 (i.e. something that can be achieved in a reasonable amount of time on most workstations).

![](_page_23_Figure_0.jpeg)

And Journal of the Second Charles and Constitution of the Second Charles of the

Figure 2: The efficiency (equation 7) for inserting a fully flexible chain of l hard spheres into a fluid of hard spheres at several densities  $\rho\sigma$  3. Both the efficiency of a random insertion  $(- \cdot - \cdot -)$ , i.e.  $k_{\ell} = 1$  for all  $\ell$ , and the maximal efficiency (-----), obtained by choosing the optimal k-values, are shown. In the same Figure we show the efficiency for acceptance of a CBMC move  $(- - -)$  by the acceptance criterion 3. The dashed horizontal line shows the minimal efficiency needed for a simulation of typical length.

Moreover, we assume that, in order to sample configuration space effectively, we need at least 10 3 successful chain insertions. This implies that the minimal efficiency needed is of the order of  $10 - 5$ . Figure 2 shows, that random insertion does not fullfil this requirement for chains longer than three segments at  $\rho\sigma$  3 = 0.5, five segments at  $\rho\sigma$  3 = 0.4 or seven segments at  $\rho\sigma$  3 = 0.3. The CBMC scheme can be used at least up to  $\ell = 12$  for  $\rho\sigma$  3=0.3 and 0.4, and at the higher density  $\rho\sigma$  3 = 0.5 it can be used up to  $l=9$ . Note, however, that at still higher densities, where trhe probability of successful insertion of a monomer becomes small, the optimal value of  $\ell$  shifts to lower values until, eventually,  $\ell = 1$ . When this happens, CBMC reduces to reptation.

#### References

- [1] J. Harris and S.A. Rice, *1. Phys. Chern.* 88, 1298 (1988)
- [2] J.l. Siepmann and D. Frenkel, Afol. *Phys.* 15,59 (1992)
- [3] D. Frenkel, G.C.A.M. Mooij, and B. Smit, J. *Phys.: Condens. lvfatler* 4, 3053 (1992)
- [4] J. J. de Pablo and M. Laso and U. W. Suter, J. Chem. Phys. 96, 2394 (1992).
- [5] ~f.N. Rosenbluth and A.W. Rosenbluth, J. *Chem. Phys.* 23, 356 (1955)
- [6) A.K. Kron, Polymer Sci. USSR 7, 1361 (1965), F.T Wall and F. Mandel, J. *Chern. Phys.* 63) 4529 (1975)
- [7) G C.A.M. Mooij, D. Frenkel, and B. *Smit,* J. *Phys.: Condens. Matter* 4, 1255 (1992)
- [8) J.I Siepmann, S. Karaborni, and B. Smit, *Nature* 365 330 (1993)
- (9] J. Batoulis and K. Kremer, J. *Phys. Chern.* 90,2370 (1989)
- $[10] M.$  Lal, *Mol. Phys.* 17, 57 (1969)
- [11] D. Frenkel "Advanced Monte Carlo Techniques" in the Proceedings of the NATO Advanced Study Institute on Computer Simulation in Chemical Systems (M.P. Allen and D.J. Tildesley, eds), Alghero (1992)
- [12] X.F. Carnahan and K.E. Starling, J. *Chern. Phys* 51,635 (1969)

 $\alpha=\alpha_1+\alpha_2$  and  $\delta=\alpha\alpha_1$  . In a case  $\sim 10^{11}$ and the company of the company  $\sim 10$ State of the State  $\sim 10$ a politica de la construcción de la constitución de la construcción de la constitución de la constitución de l a a compositivamente a constituir e constituir compositivamente.<br>As describedades altras está compositivamente e que se desde la provincia de la facta de la distribución de And All District Commence of the Commence of the Commence of the Commence of the Commence of the Commence of the an de la propincia de la companyación de la companyación de la companyación de la propincia de la companyación<br>A la companyación de la companyación de la companyación de la companyación de la companyación de la companyaci  $\mathbf{x}_1 = \mathbf{1} \times \mathbf{1} \times \mathbf{1$  $\sim 10^{11}$  m  $^{-1}$ 

#### A GENERAL-PURPOSE MD CODE

89.888

elem nyaéta taun kal 经银行 经经济投资

解解 网络一种高度解释 松弛

Keith Refson

医核分裂细胞 经受理的条件

**Sex Aller Art** 

in kara kan sa kaya ta katanan ana a he days to the face of Moldy is a general-purpose molecular dynamics simulation program which I wrote initially for my own research. It is sufficiently flexible that it ought to be useful for a wide range of simulation calculations of atomic, ionic and molecular systems and I am therefore offering it to the CCP5 community. and the same state of the second companies of the same of the same state of the same of the same of the same of the same of the same of the same of the same of the same of the same of the same of the same of the same of th  $\mathcal{A}^{\mathcal{A}}$  and  $\mathcal{A}^{\mathcal{A}}$ **Contractor** a sign  $\mathcal{F}^{\mathcal{F}}$  ,

The design objectives were for a single program which is able to simulate a wide range of systems without arbitrary restrictions on the number or form of constituents. The system is specified at run time with a description file so there is no need to recompile when changing systems. Another design objective was that the program should handle much more of the bookkeeping than is traditionally done, especially with regard to keeping track of consistency of parameters, restart files, output trajectories and so forth. You don't have to worry about array sizes and limits because this is all handled automatically. It ought to be easier *to* concentrate on the science by making starting and keeping track of a new simulation a simpler process and helping to eliminate many of the frustrating and time-wasting mistakes that every simulator is so familiar with. The same

The program can handle any mixture of atoms or polyatomic molecules (linear or otherwise) of any size within the rigid-molecule approximation. There are no limits on the number of atoms in a molecule, the number of molecular species or number of molecules. The system can be in the liquid or solid state, with MD cells of arbitrary dimensions and angles and the simulation may be conducted at either constant volume or constant stress using the Parrmello-Rahman algorithm. Interactions are by pair-potentials (based at atomic sites m the case of molecules) with or without coulombic interactions. Most common forms of potential functions are supported (Lennard-Janes, Buckingham, Born-Meyer, MCY) and the program is designed to make it very easy to add others. Short-ranged forces are handled using the link-cell method and the long-ranged coulombic forces by the Ewald sum. Therefore the program ought to be suitable for simulating very large systems.

There are several features which are slightly novel: First, Moldy does not use the usual "minimum-image" convention, but instead includes interactions between a molecule and ALL of its periodic images that lie inside the cut-off radius. This is more strictly correct and just as easy to implement as minimum-image because of the link-cell algorithm. Second, Moldy incorporates a method of generating initial configurations for liquid systems called a "skew start". This can reliably generate a configuration which is partially ordered but avoids molecular overlap. Finally, there is a capability for defining a "framework" which is a rigid super-molecule permeating all of space This may be used *to* model rigid surfaces or zeolite-like cages, for example.

One other aspect of moldy which might be unfamiliar is that is is written in C rather than FORTRAN. Fortran does not have the flexibility of dynamic memory allocation to allow the automatic sizing of the arrays which Moldy needs. This ought to present no problems as C compilers are just as or more common than FORTRAN ones. The program is highly portable and has been optimised for both vector supercomputers (cray and convex), but also runs fast on modern unix workstations and even PCs. There is a parallel version for shared-memory parallel-processors in· eluding explicitly Cray and Convex machines. A port to distributed memory parallel architectures ought to be straightforward, though the current parallelization strategy will not scale well to very large numbers of processors.

The program incorporates radial distribution function calculations and running accumulation of many of the usual thermodynamic averages. Any more sophisticated analysis can be performed by storing configurational data throughout the run for later analysis. There are flexible facilities for doing this. In addition to the main program there are utilities for manipulating dump datasets and an interface to a molecular graphics module for AVS.

Given the above claims for generality and flexibility it is, only fair to mention the current limitations of the program. Only pair potentials are supported at the moment. New forms of potential function are easily added, but bond-bending or 3-body forces or shell models will take rather more work. The program treats molecules as rigid bodies using the quaternion algorithms, and no flexibility or other constraints are allowed. There is also no support at present for a thermostat - temperature is controlled by velocity scaling techniques. Since the source code is freely available I hope that others with a need for these facilities will be able to add modules and extend the capabilities.

Moldy differs in functionality and strategy from the CCPS project, DL.POLY. While DLPOLY is implemented as a series of modules to be bolted together, Moldy is a single program which is configured at run-time by specification files. This does lead to less choice, for example in matters of boundary conditions and treatment of long-range forces, but makes starting a new simulation substantially easier and less prone to error. Moldy is aimed at systems of small molecules for which the rigid-molecule approximation is useful. It therefore supports massless sites and implements interaction cutoffs using a molecular rather than a site criterion. The "feature-lists" differ- Moldy implements the constant-stress ensemble for the study of solid-state phase transitions, whereas DL\_POLY offers thermostats· but we will no doubt see the holes filled as both programs develop. Moldy shares with DL\_POLY the principle of giving the user control over the source code, and is designed in a modular fashion using the principles of structured programming to encourage extensions to be added as needed. Finally, moldy is available now to anyone in CCP5 or otherwise who wishes to use it. we will also seem a compaand the count

The source code may be obtained from the CCP5 program library in the usual way, and also directly by anonymous file transfer from Oxford. Connect to "earth.ox.ac.uk" using "ftp'', with an account name of "anonymous" and your email address as password. The relevant files are all in the "/pub" directory and are because the securities are consistent to the first of the securities of the second

![](_page_26_Picture_190.jpeg)

(The current release is 2.6; I intend to keep to this naming scheme and just keep the highest release on the ftp server.)

Please note that moldy is copyrighted and distributed under the GNU public license which is designed to encourage its distribution and modification. This is to ensure that the source code of moldy and any improvements made to it remain freely available. I would like to encourage anyone who improves the program *to* return the changes to me so they can be made incorporated into future releases for the benefit of all.

I am also keeping a list of email addresses of anyone who uses the program for notification of updates, bugs and so forth. Please notify me if you would like to be added to this list, preferably by email to Keith.Refson@earth.ox.ac.uk.

para luar **Sample** kali, stranjeni i društva druši do 300 pr public services in the first control. ar na fhaill na h-Albach ann a bha ann an chuaidh an rinn an t-Albach an a-chaidh an t-Albach an t-Albach an t a da yakar 1990 da wasan ƙwallon ƙafa ta ƙasar Ingila.<br>Manazarta, na sana maka katika ya sana ma kasa a kafa ta ma mana ma ya Mata a ma Mata na Afirka na Mata ta Mat ana ao amin'ny faritr'i Nord-Afrika.<br>Ny faritr'ora dia GMT+1. Ilay kaominina dia kaominina mpikambana amin'ny fivondronan-kaominin'i GMT+1.